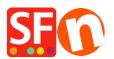

<u>Base de conocimiento > Parámetros de pagamiento > Manual credit card processing with Total</u> <u>Care/GlobeCharge Online Order Management service</u>

## Manual credit card processing with Total Care/GlobeCharge Online Order Management service

Jobelle C. - 2021-12-13 - Parámetros de pagamiento

PCI-Compliance UPDATE: Merchants who manually process credit card payments with Total Care/GlobeCharge Online Order Management account (where orders are securely stored on the Total Care server)

Credit card information (except the middle card digits) are securely stored on a PCI-compliant server in compliance with the Payment Card Industry (PCI) standards. The middle card digits will appear in the order notification email that merchants receive.

These changes are only applicable to merchants with a GlobeCharge/Total Care account who manually process customer credit card payments:

- 1. Pending order(Payment Status: Waiting for bank authorization) with partial card number and CVC/CVN. The middle digits of the credit card is in the corresponding Order Notification email. --- The credit card number of your customers must not be stored in one premise for security reasons. That is why you will now see the card number in split form. The first 6 digits and last 4 digits of the credit card can be found in your GlobeCharge/ Total Care account. While the middle digits are in the Order Notification email. To process the card payment, you will have to check both Order Notification email and your GlobeCharge account for that specific Order then put the card number together -> process payment using your merchant terminal.**IMPORTANT:** Once a payment has been processed, set the "Payment status" to PAID and click Submit. This will wipe out the credit card information from the system for better security.
- 2. Paid orders via a realtime payment processor will not include partial card number and cvc; No card details are stored in the Total Care system. The payment is processed through the secure payment gateway. This method is preferred and is more secure as merchants do not have to know their customers card information.

## Manual Card processing:

Santu SF Cloud interface:

| Status 🥜 P                                                                                                    |                                          | Price                                                              | Price                                    |                                            | 1                | Shipping address               |   |
|----------------------------------------------------------------------------------------------------|------------------------------------------|--------------------------------------------------------------------|------------------------------------------|--------------------------------------------|------------------|--------------------------------|---|
| <ul> <li>17/07/2019 08</li> <li>Visa</li> <li>Waiting for bar</li> </ul>                                                                                                    | :03                                      | Purchase price:<br>Shipping:<br>Total:                             | \$ 200.00<br>\$ 0.00<br><b>\$ 200.00</b> | test testing<br>test test1<br>test testing |                  | Deliver to the billing address | 8 |
| Reference in the second second |                                          |                                                                    |                                          | Phone: 1245789<br>Email:                   | ති කර<br>ක       |                                |   |
| Edit status                                                                                                    |                                          |                                                                    |                                          |                                            |                  |                                |   |
| Payment method:                                                                                                    | Visa / Manual paym                       | ent                                                                |                                          | Shipping method:                           |                  |                                |   |
| Payment status:                                                                                                    | C Waiting for bank authorization         |                                                                    | *                                        | Shipping status:                           | X Not shipped    |                                | - |
|                                                                                                    | Paid                                     | <ul> <li>Pald</li> <li>Denied</li> <li>Denied follow up</li> </ul> |                                          |                                            | C Shipped        |                                |   |
|                                                                                                    | 🔀 Denied                                 |                                                                    |                                          |                                            | To be shipped    |                                |   |
|                                                                                                    | 🚫 Denied follow u                        |                                                                    |                                          |                                            | D Digital        |                                |   |
|                                                                                                    | Cancel                                   |                                                                    | -                                        |                                            | Warehouse waitin | g for products                 | - |
| Cvc:                                                                                                    | 1                                        |                                                                    |                                          | Shipping date:                             |                  |                                |   |
| Card Name:                                                                                                    | test testing                             |                                                                    |                                          |                                            | 17/07/2019       |                                | Ê |
| Expiry year:                                                                                                    | 2021                                     | The credit care                                                    | d's middle                               | Parcel number:                             |                  |                                |   |
| Expiry month:                                                                                                    | 04                                       | digits are found in the                                            |                                          |                                            |                  |                                |   |
| Card Number:                                                                                                    | 444433*****1111 correspond<br>Order Noti |                                                                    |                                          | Shipping tracking url:                     |                  |                                |   |
| Comments:(will be visible to customers)                                                                                                    |                                          |                                                                    | 🚛 Comments:(will be vis                  | ible to customers)                         |                  | Add commen                     |   |

Order Notification Email:

| Overview                                                                                                    |                                           |                                                                                                    |                                                    |                                   |     |                                      |  |  |
|----------------------------------------------------------------------------------------------------|-------------------------------------------|----------------------------------------------------------------------------------------------------|----------------------------------------------------|-----------------------------------|-----|--------------------------------------|--|--|
| Shop name:<br>Order number:<br>Shipping method:<br>Payment status:                                          |                                           | SFX-FOO-COF sample shop<br>1135<br>Pending                                                             | Purchase price<br>Total:                           |                                   |     | US\$200.00                           |  |  |
| Payment method:<br>Card number:<br>Card verification number:<br>(Please log into your GlobeCharge           | v/ ShopFactory Total Care account to comp | Visa<br>******332222****<br>419<br>Slete the credit card details for manual transactions. <u>FAQ</u> ) |                                                    |                                   |     |                                      |  |  |
| Address                                                                                                    |                                           |                                                                                                    |                                                    |                                   |     |                                      |  |  |
| First Name:<br>Last Name:<br>Country:<br>House number:<br>Street:<br>City/Town:<br>Zip:<br>Phone:<br>Email: |                                           |                                                                                                    | test<br>testing<br>test<br>test<br>test<br>1245789 |                                   |     |                                      |  |  |
| Product details                                                                                             |                                           |                                                                                                    |                                                    |                                   |     |                                      |  |  |
| Quantity<br>1<br>1                                                                                          | Name<br>SFX-BASE_1<br>SFX-BASE_1-850      | Cat. No.                                                                                               | Options                                            | Price<br>U\$\$50.00<br>U\$\$50.00 | Tax | Subtotal<br>U\$\$50.00<br>U\$\$50.00 |  |  |
| 1                                                                                                    | SFX-BASE_3                                |                                                                                                    |                                                    | US\$50.00                         |     | US\$50.00                            |  |  |
| 4                                                                                                    | SFX-BASE_4                                |                                                                                                    |                                                    | US\$50.00                         |     | US\$50.00                            |  |  |

**IMPORTANT:** Once a payment has been processed, set the "Payment status" to *PAID* and click Submit. This will wipe out the credit card information from the Total Care system for better security.